## **Übung 3: Set**

Abgabetermin: 27.03.2012

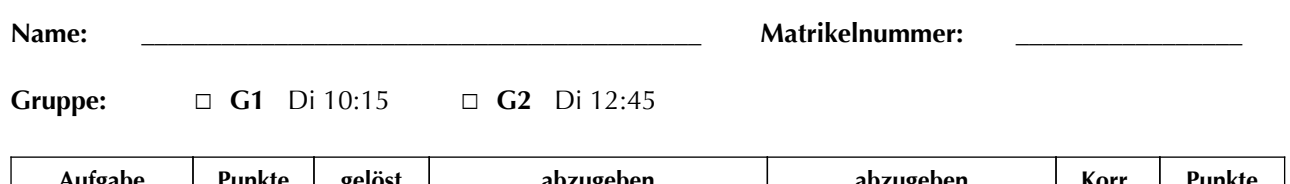

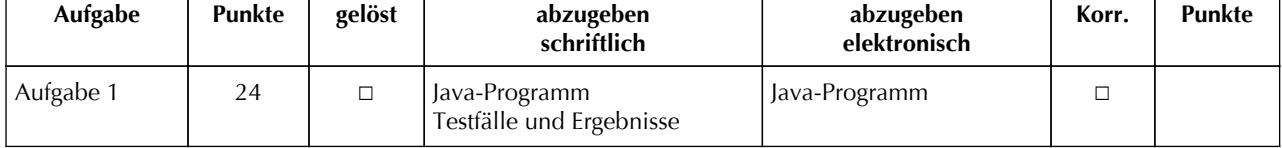

## **Aufgabe 1: Sortierte Menge für Zeichen (24 Punkte)**

Implementieren Sie eine sortierte Menge für Zeichen in der Klasse *SortedSet.* Erlaubt sind nur die Kleinbuchstaben 'a' bis 'z'. Die Schnittstelle ist durch die abstrakte Klasse *Set* gegeben: *add* fügt ein Zeichen ein, *get* prüft ob ein Zeichen enthalten ist, *remove* entfernt ein Zeichen, *size* liefert die Anzahl der Zeichen und *iterator* liefert einen Iterator (mit Schnittstelle *Iterator*) mit dem die Menge sortiert durchlaufen werden kann. Die Methode *union* liefert die Vereinigungsmenge zweier Mengen, *intersect* liefert die Schnittmenge zweier Mengen*, diff* liefert die Mengendifferenz von *this* minus *set*, und *subset* liefert eine Teilmenge mit den Zeichen die im gegebenen Intervall liegen.

public abstract class **Iterator** {

```
package at.jku.ssw;
```

```
public abstract class Set {
   public abstract void add(char value);
   public abstract boolean get(char value);
   public abstract boolean remove(char value);
   public abstract int size();
   public abstract Iterator iterator();
   public abstract Set union(Set other);
   public abstract Set intersect(Set other);
   public abstract Set diff(Set other);
   public abstract Set subset(char from, char to);
}
                                                       public abstract boolean hasNext();
                                                       public abstract char next();
                                                    }
```
Implementieren Sie die Klassen *SortedSet* und *SortedSetIterator* im Paket *at.jku.students*.

```
package at.jku.students;
public class SortedSet extends Set {
   private int elements;
 ...
}
public class SortedSetIterator extends Iterator {
 ...
}
                                                     Set s = new SortedSet();
                                                     s.add('b'); s.add('c'); s.add('c');
                                                     s.add('b'); s.add('a');
                                                     Iterator it = s.iterator();
                                                     while (it.hasNext()) {
                                                        Out.print(" " + it.next());
                                                     } // Ausgabe: a b c
```
Implementierungshinweise:

■ Verwenden Sie in der Klasse *Sorted*Set das Feld *elements* als Bit-Array um die Elemente zu speichern.

Abzugeben ist: Java-Programm, Testfälle